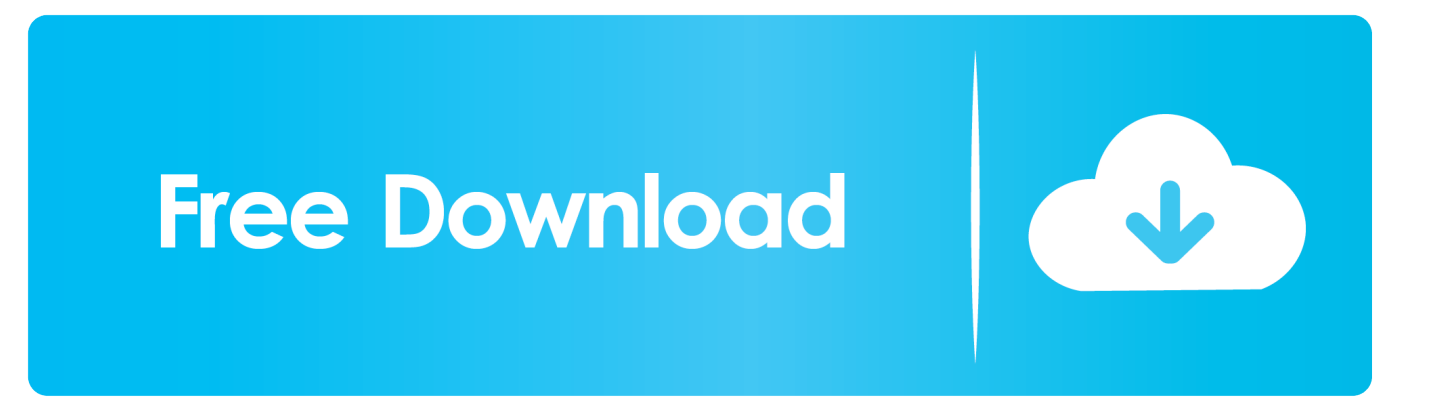

<u>« LJP ўЩ ¶gнП? i PsPHk є ж‰кпwnlogд</u>

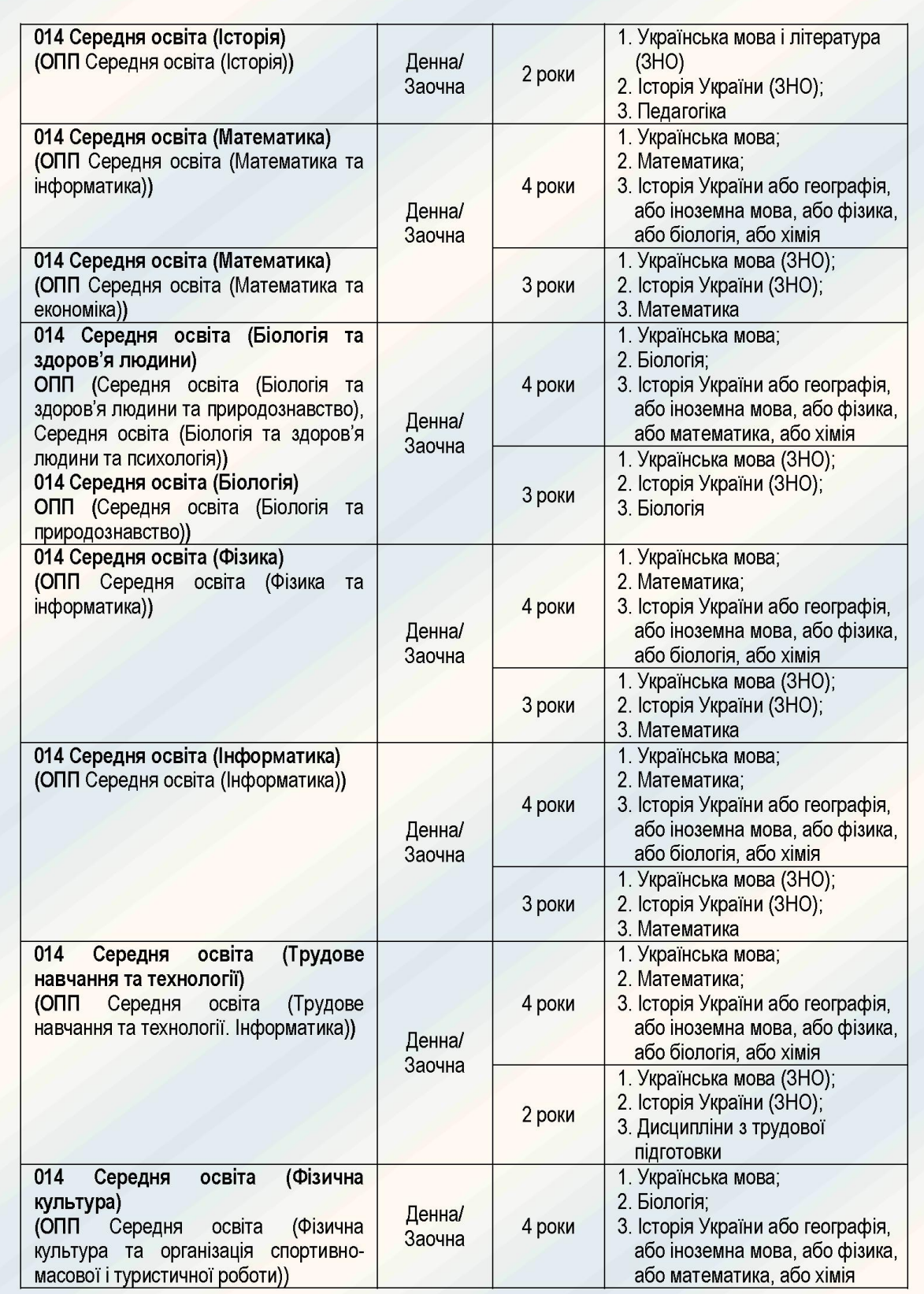

<u>« LJP ўЩ ¶gнП? i PsPHk є ж‰кпwnlogд</u>

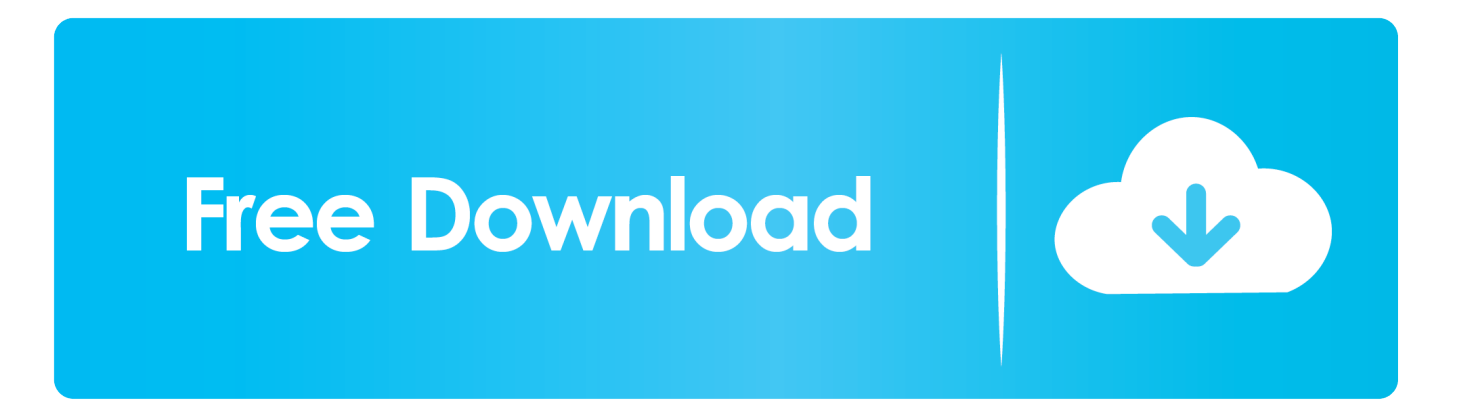

## **west seattle blog**

west seattle blog, where does nlog write to, wpf nlog, what does nlog mean, wpf nlog example, what is nlog in c#, web.config nlog, where is nlog log file, windows service nlog, why use nlog, wne login, enlightenment, enlighten, wne logo, wne login email

**wpf nlog**

## **wpf nlog example**

1dff872cbc